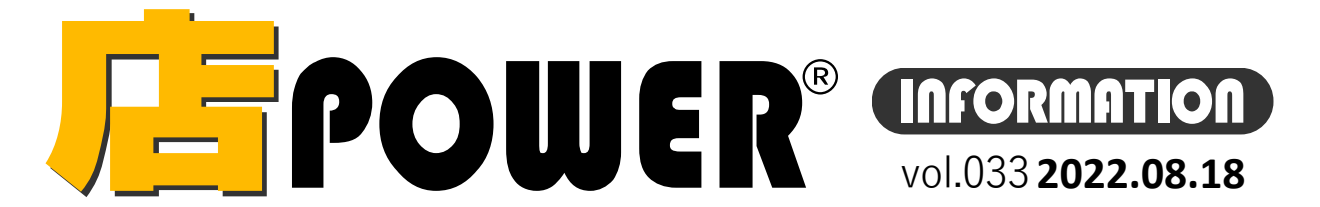

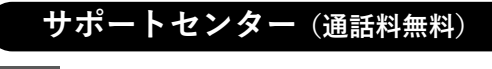

**受付** 10:00~12:00 , 13:00 ~17:00 **時間** ※土日・祝日はお休みをいただいております **お問合せメールアドレスmp-support@cyber-l.co.jp**

## $70120 - 987 - 571$

ATWサービス(クラウド)  $\bullet$  0120-963-510

# サイバーリンクス 流通 ポータルサイト

棚割システムほか、食品スーパー向け基幹システム、EDI、ネットスーパーなど当社の様々な流通業界向けサービスを https://cyberlinks-portal.com/ ご紹介しています。導入事例や業界のトレンド、IT活用についてなどブログ形式でお伝えしています。ぜひご覧ください。

# <mark>バーのWER® バージョンアップのお知らせ</mark>

**※リニューアル後の店POWERをご利用の企業様に限ります ※バージョンアップは無償で適用させていただきます**

**棚POWER・店POWERサイト(**<https://www.tanapower.com/>**)内各ページ上部「お知らせ」欄**

店POWER Ver7.00 をリリースいたしました。 窓口ご担当者様へバージョンアップのご案内メールをお送りしております。詳細はメールをご確認ください。 ※バージョンアップには店POWER の利用停止時間が必要です。

## **店POWER Ver7.00 搭載機能ご紹介 第3弾・自動棚割の設定**

## **自動棚割で現状できること**

既存の棚割パターンを変更する際、棚からカットする商品と追加する商品 を指定、反映した上で最適な棚割を自動で作成します。 「最適」の基準は、売上情報やレジ通過人数、商品の分類分けによるゾー ニングなどで判断します。

### **事前準備**

自動棚割を実行するには、以下のデータが必要です。 ① 売上情報(POSデータ) ② レジ通過人数 ③ カット商品・追加商品一覧

上記①と②は、店POWER上に登録があればそちらを使用できます。 また、例えば①の売上データはあるが②のレジ通過人数は登録がないとい う場合は、②レジ通過人数のみ手動で設定することも可能です。

③カット商品・追加商品の一覧は、ExcelかCSVファイルに対象の商品の JANコードのみ記載してください。※タイトルなどは不要です

### **起動方法**

[棚割操作]タブ-[自動棚割]より起動します。 棚割パターンが未選択の場合でも、選択して棚割を表示している場合でも 使用できます。

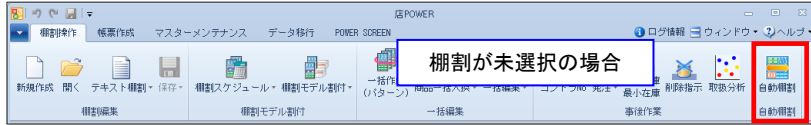

棚割が未選択の場合は、同設定を複数の棚割パターンに反映できます。 棚割を開いている場合は、表示している棚割パターンを対象にします。

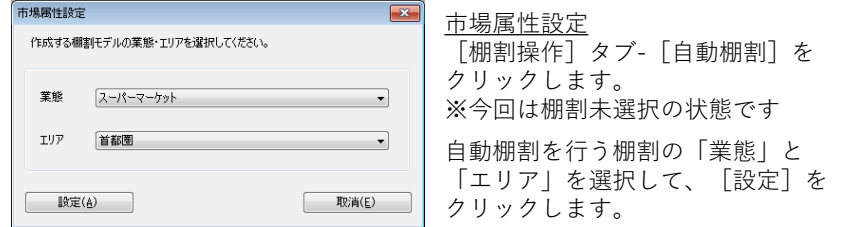

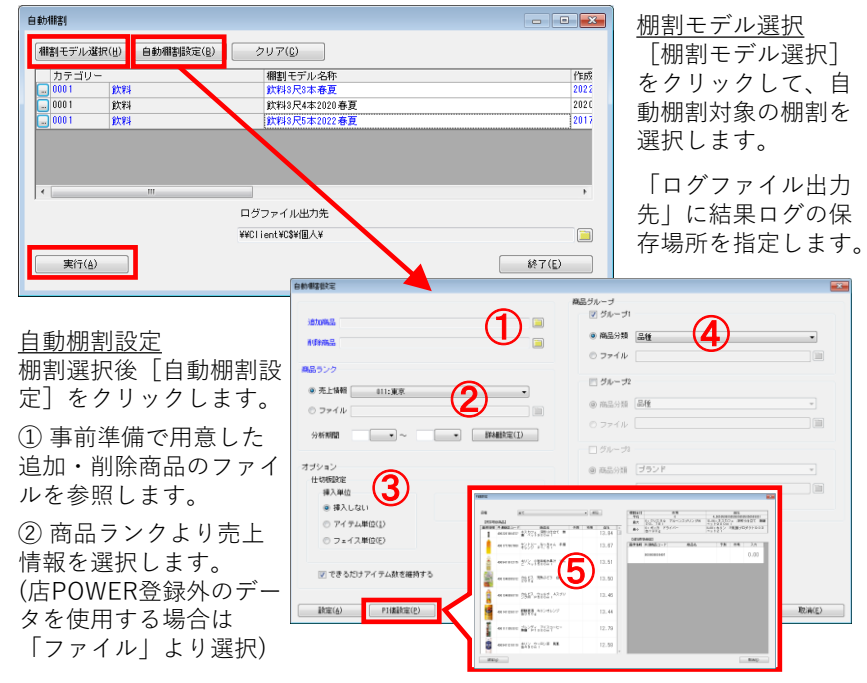

## **自動棚割の設定方法 インスタック しゅうしょう しゅうしょう 自動棚割結果の確認**

ログファイルの概要シートに対象の棚割の名称等を記載、詳細シートに各 商品の追加、削除、移動、フェイス増減等の結果を記載します。

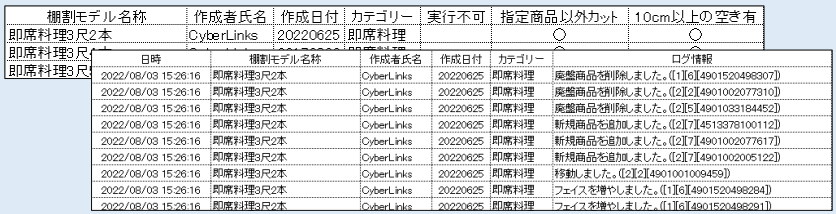

棚割を開いて実行した場合は、結果ログと同様の内容の画面を表示します。 また未選択で自動棚割を実行した場合も、次に対象の棚割を開くと結果画面

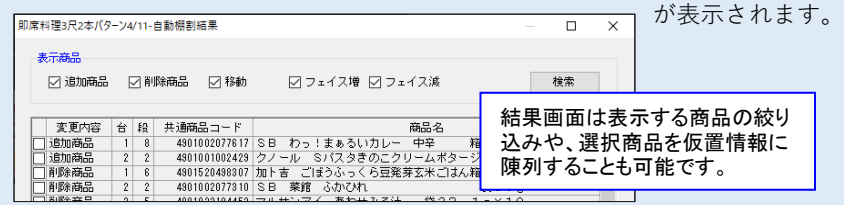

③ オプション選択より「仕切板」を設置するかどうかを設定します。 また、フェイス減だけでなくアイテムそのものを棚から削除するかどうかの基準 を「できるだけアイテム数を維持する」の有効/無効で判断します。

④ 商品グループを選択します。フェイス数の増減を行う際のゾーニングの指標 となる商品分類(品種や売場カテゴリなど)を選択します。 店POWERに登録がない場合は商品を分類分けしたファイルを使用することも可 能です。

⑤ PI値を設定します。登録がない場合は画面上で直接PI値を設定します。

[設定]をクリックすると棚割モデル選択画面に戻ります。 [実行]をクリックし、ログファイルを確認します。

正規ユーザー様のみに、閲覧に必要なユーザーIDとパスワードをお伝えしています。 棚POWER・店POWER をご契約いただいている正規ユーザー様のみ、棚POWER・店POWER WEBサイトにて「棚POWER インフォメーション」, 「店POWER インフォメーション」のPDFファイルを閲覧・ダウンロードしていただけます。

バージョンアップご案内メール クラウド版ATWサービス、オンプレミス共にバージョン7.00が最新となります。バージョンアップは随時可能ですのでバージョンアップをご希望される場合は、サポートセンターまたは営業 担当までご連絡ください。バージョンアップ日程を調整させていただきます。 どうぞよろしくお願いいたします。

掲載された記事を許可なく第三者に転送・転載することを禁じます。Copyright (C) CYBERLINKS CO.,LTD. All Rights Reserved.